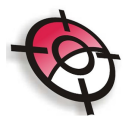

## **Configuração**

#### Modo de Cálculo do Programa

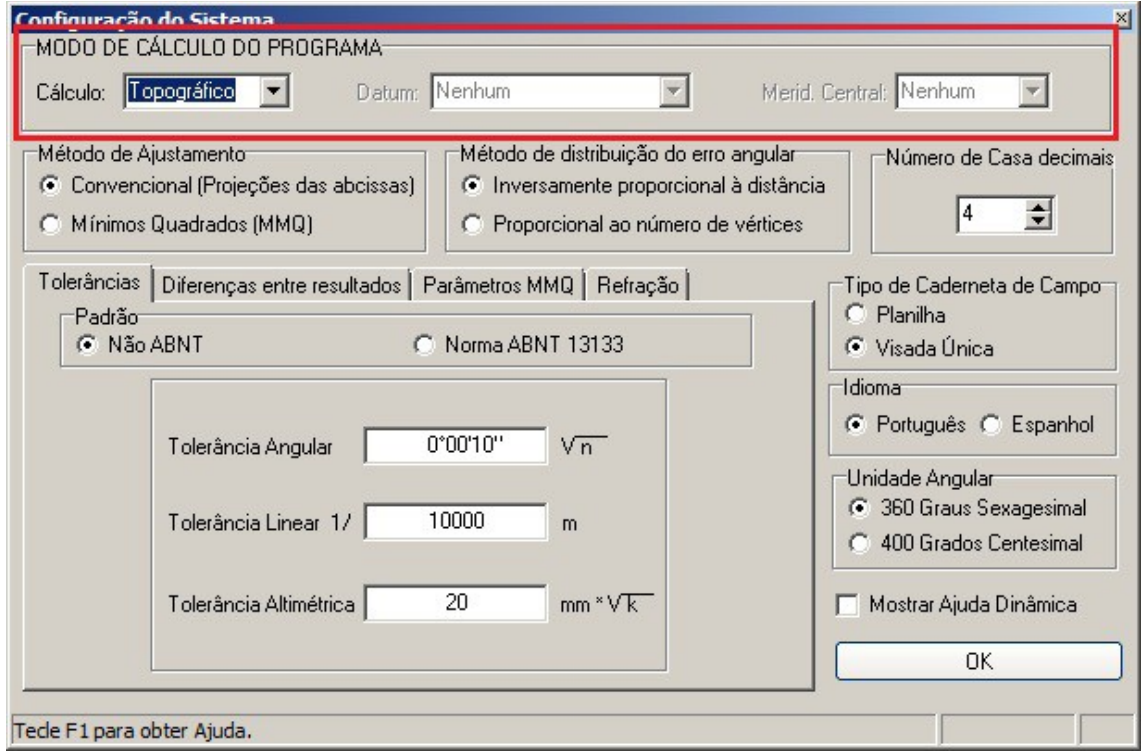

Define como as reduções dos cálculos de poligonal e irradiações serão efetuadas, de acordo com as opções:

- **Topográfico:** Indica que o cálculo será feito sobre um plano Topográfico e nenhuma redução nos dados levantados será aplicada no cálculo das poligonais e irradiações. As coordenadas serão calculadas aplicando os ângulos e as distâncias como foram lidas em campo. O cálculo Topográfico não possibilita a definição do Datum e do Meridiano Central;
- **UTM:** Indica que o cálculo será feito sobre um plano UTM e serão aplicadas as reduções angulares e lineares de acordo com o datum e o meridiano central configurados no cálculo das poligonais e irradiações. Devem ser definidos um Datum e um Meridiano Central. Novos Datums podem ser cadastrados na opção GEODÉSIA.

#### **Método de Ajustamento**

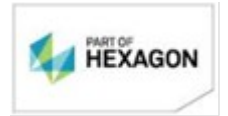

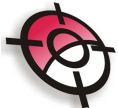

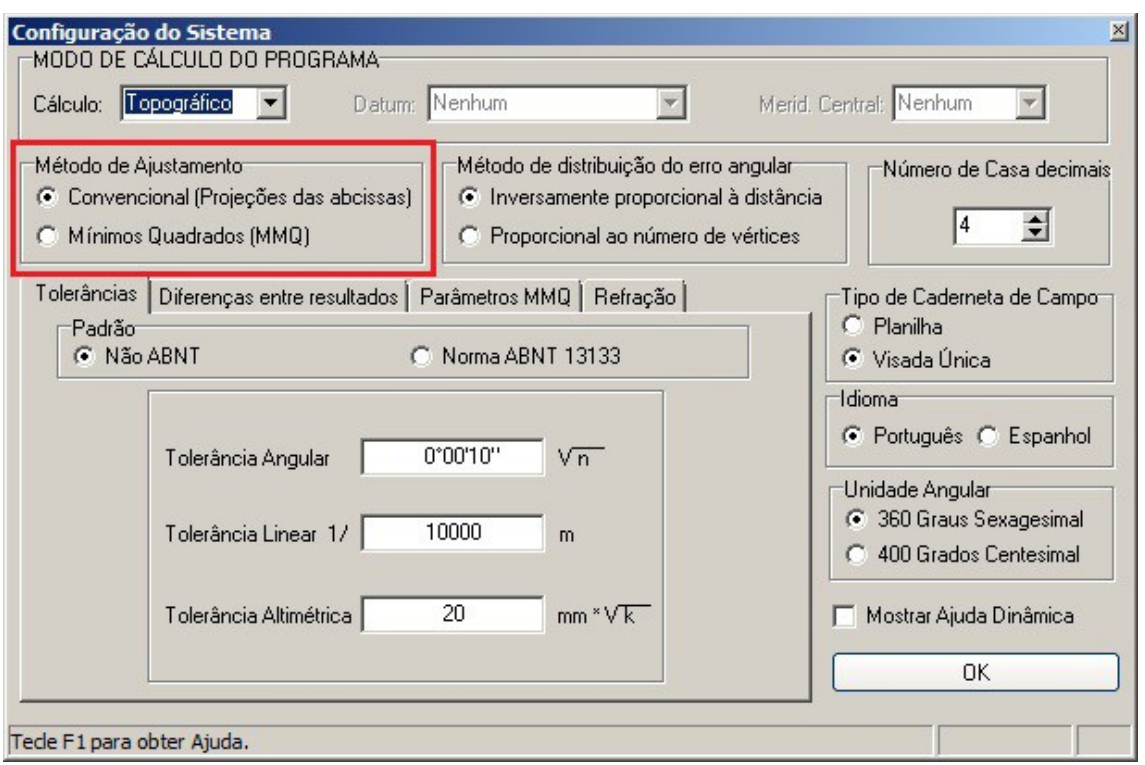

Define como será feito o ajustamento dos dados, conforme as opções:

- **Convencional:** É o método de distribuição dos erros pela Projeção das Abcissas, neste caso não será realizado nenhum cálculo de ajustamento;
- **Mínimos Quadrados:** Este método é uma técnica de otimização matemática que procura encontrar o melhor ajuste para um conjunto de dados tentando minimizar a soma dos quadrados das diferenças entre a curva ajustada e os dados, sendo estas diferenças chamadas de resíduos.

## **Método de Distribuição do Erro Angular**

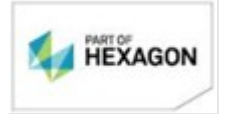

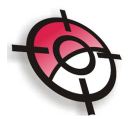

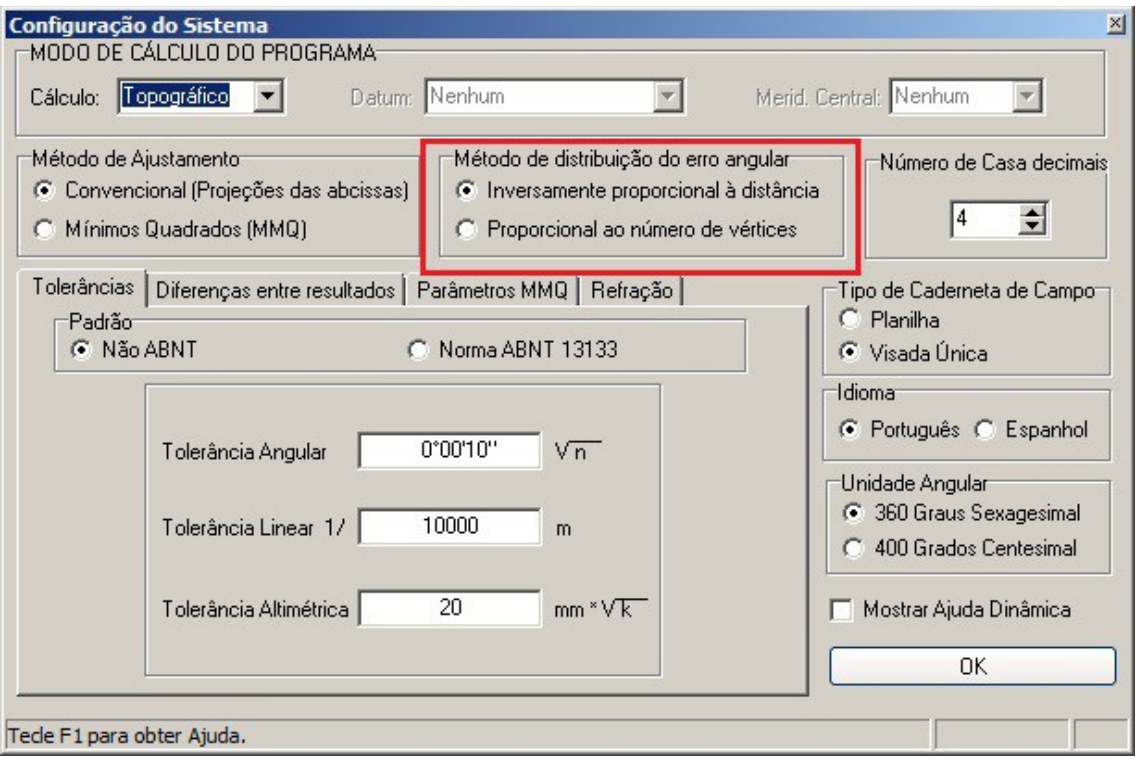

Define em que forma o erro angular será distribuído, se acordo com as seguintes opções:

- **Inversamente proporcional a distância:** Define que o erro angular encontrado no cálculo será distribuído sobre as projeções das coordenadas, utilizando o princípio de quanto maior a distância menor a correção;
- **Proporcional ao número de vértices:** Define a distribuição do erro angular encontrado no cálculo como o erro total dividido pelo número de vértices da poligonal.

**Tolerâncias**

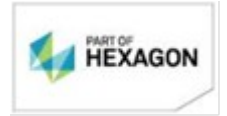

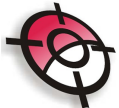

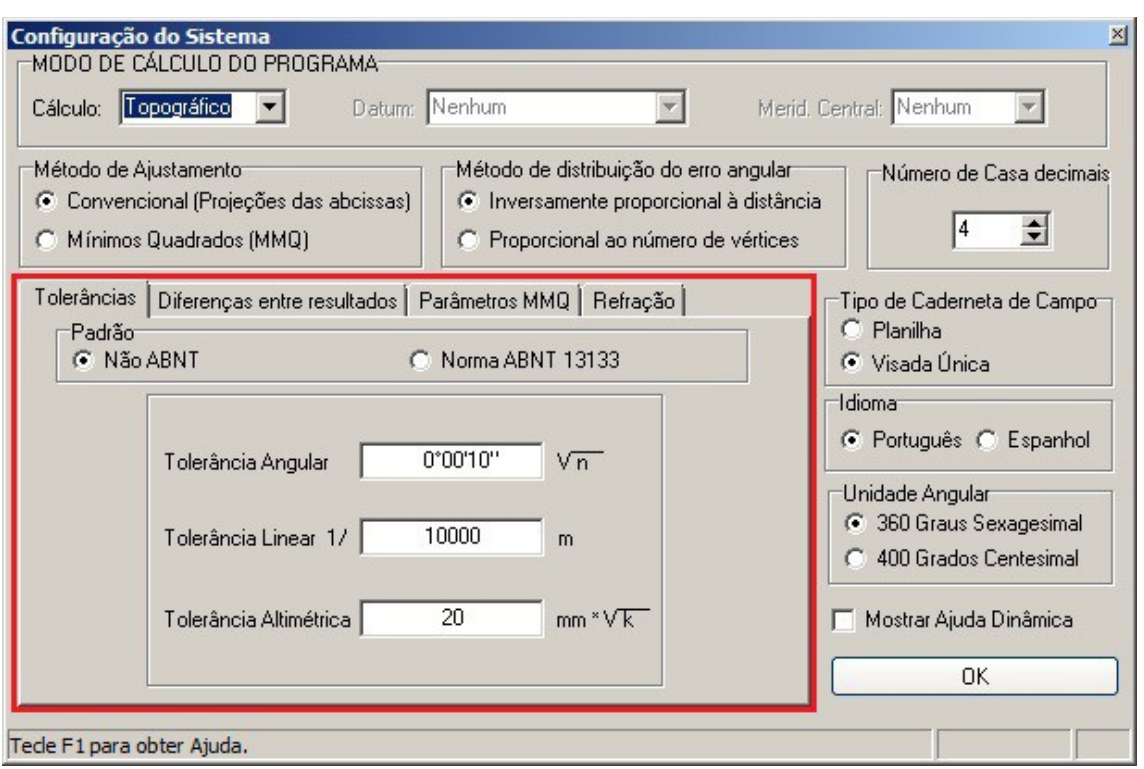

Define o limite máximo em que se deseja chegar com o cálculo.

- **Tolerância Angular:** Define a precisão angular mínima esperada no cálculo da Poligonal. É informada em função do número de vértices e definida em *S\*(N)^½* , onde *S* representa o valor em segundos e *N* o número de vértices. Se a precisão do cálculo ultrapassar o valor definido o programa irá apresentar uma opção para distribuir o erro.
- **Tolerância Linear:** Define a precisão linear mínima esperada no cálculo da Poligonal. É definida em *E/K* metros *E* representa o erro da poligonal e K o perímetro da poligonal. Se a precisão do cálculo ultrapassar o valor definido o programa irá apresentar uma opção para distribuir o erro.
- **Tolerância Altimétrica:** Define a precisão altimétrica mínima esperada no cálculo da Poligonal. É definida em *MM\*(K)^½* , onde *MM* representa o erro máximo em milímetros e *K* o perímetro da poligonal em quilômetros. Se a precisão do cálculo ultrapassar o valor definido o programa irá apresentar uma opção para distribuir o erro.

## **Diferenças entre Resultados**

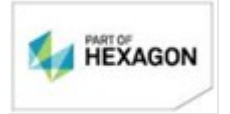

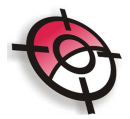

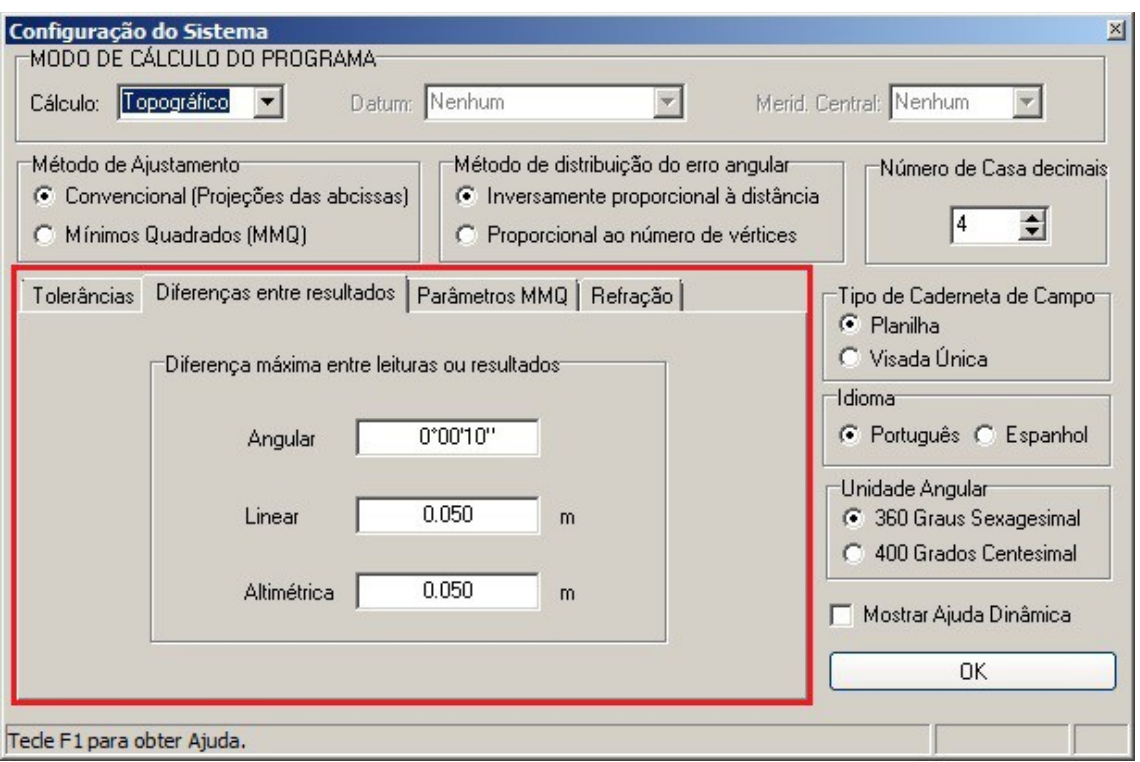

Define o limite máximo de diferenças entre mesmas leituras.

- **Angular:** Define a diferença angular máxima entre leituras do mesmo ângulo. Qualquer diferença acima do valor definido encontrada na caderneta durante o cálculo será apresentada na caixa de Análise da Poligonal.
- **Linear:** Define a linear máxima entre visadas de vante ou ré ao mesmo ponto. Qualquer diferença acima do valor definido encontrada na caderneta durante o cálculo será apresentada na caixa de Análise da Poligonal.
- **Altimétrica:** Define a altimétrica máxima entre visadas de vante ou ré ao mesmo ponto. Qualquer diferença acima do valor definido encontrada na caderneta durante o cálculo será apresentada na caixa de Análise da Poligonal.

## **Parâmetros MMQ**

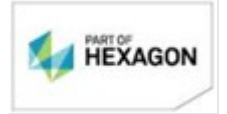

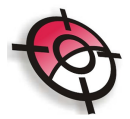

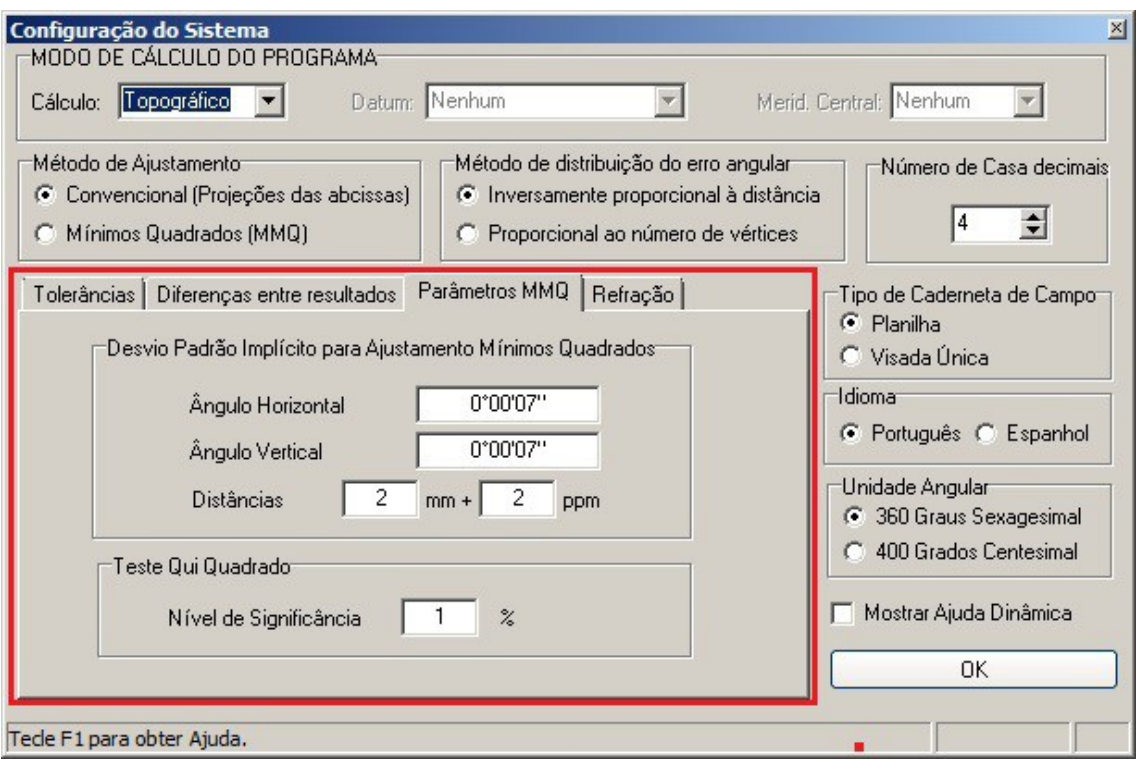

Define os parâmetros de precisões angular e de distância do equipamento e o nível de significância do teste estatísticos.

# *BOM TRABALHO!*

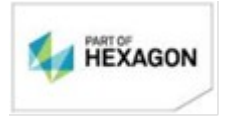